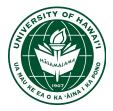

Meeting : Tuesday, 1st of October 2018, Week 3

| rticipants: | Anthony Schluchin                                           | schluchi@hawaii.edu                                                                             |
|-------------|-------------------------------------------------------------|-------------------------------------------------------------------------------------------------|
|             | Jonathan Hendriks                                           | jhendrik@hawaii.edu                                                                             |
|             | Jose Duron                                                  | jduron@hawaii.edu                                                                               |
|             | Kurtis Nishimura                                            | <u>kurtisn@phys.hawaii.edu</u>                                                                  |
|             | Ку Но                                                       | <u>kyho35@hawaii.edu</u>                                                                        |
|             | Vasiliy Shebalin                                            | <u>vasiliy.shebalin@gmail.com</u>                                                               |
|             | Gary Varner                                                 | Varner@phys.hawaii.edu                                                                          |
|             | Jose Duron<br>Kurtis Nishimura<br>Ky Ho<br>Vasiliy Shebalin | jduron@hawaii.edu<br>kurtisn@phys.hawaii.edu<br>kyho35@hawaii.edu<br>vasiliy.shebalin@gmail.com |

#### Jose :

Working on the GitHub Wiki pages (TARGETC PinOut, Python Script,...) Few problems with the boards

- Register control problem is from the .ucf file.(Pinout swap)
- I2C needs more investigation.
- Regulator not working

### Ky:

Merging files from project together (AXI-Lite Register with AXI DM Testbench from Jonathan) Next merging UDP from Anthony to the Watchman Project.

### Vasily :

Working in collaboration with Jose on debugging the TARGETC boards. Working on everything.

#### Jonathan:

Fixing the TCL script to adapt for the platform (Windows, Linux). AXI Stream Project example is up and running on GitHub. Performances are good. Modified the IP (AXI Stream Test Component) for Ky, to have some test patterns to integrate to the full testbench PL-PS-PC.

### Anthony :

Improving on the UDP project, getting the source code readable. Updating the python scripts for connecting the Zynq to the PC.

### General :

Official Vivado version is 2018.2. Gary gave a overview of TARGETC functionality.

# Project: WATCHMAN University of Hawaii at Manoa

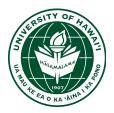

## TODO:

| Jose     | I2C Debugging<br>Resolve UCF problem<br>Further Boards debugging                                                                                                    |
|----------|----------------------------------------------------------------------------------------------------|
| Vasiliy  | <b>Get on github</b><br>Upload code that works<br>DAC readouts<br>Register read from TargetC                                                                                                    |
| Ку       | Merge projects (AXI Stream, UDP)                                                                                                    |
| Anthony  | Update scripts and UDP project and start working on a GUI                                                                                                    |
| Jonathan | Documentation on the AXI Stream Project Code (ReadMe.md)<br>Documentation on the TARGETC (reference on the information in Gary's<br>presentation)<br>Start working on the data readout de-serializer for TARGETC |